# Learning Blackboard 9.1 Getting Started

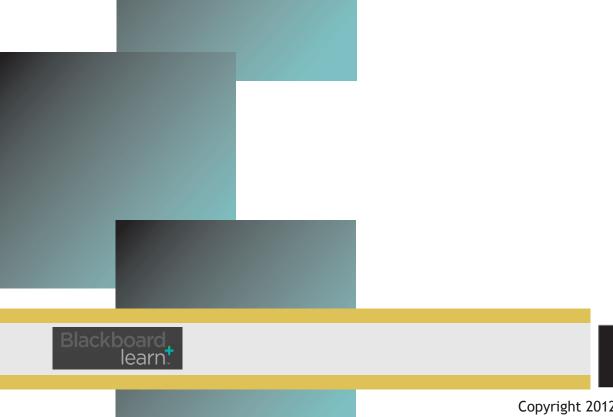

Copyright 2012, Long Island University

# Learning Blackboard 9: Submitting Assignments

Enter your course and click on the **Content** link on the main navigation menu. Within the Content menu you can find your assignment.

Note:

Location of your assignments will vary according to the way your professor chooses to organize your course.

| tent                       |                                                                            |
|----------------------------|----------------------------------------------------------------------------|
| n the                      | CSI Test Page                                                              |
|                            | CSI Test Page O                                                            |
| CSITe<br>(CSI_T<br>Conter  | Add Course Module                                                          |
| CW_DEMO BlackBoard Demo    | urse items                                                                 |
|                            | n No Course Announcements have been posted in the last 7 days. ontent Area |
| * CW_DEMO *<br>(BlackBoard | y Content Area What's Hew                                                  |
| Demo)                      | Edit Notification Settings                                                 |
| Home Page                  | h entre training                                                           |
| Content                    |                                                                            |
| Tools                      |                                                                            |
| Help                       |                                                                            |
| L                          |                                                                            |

This icon indicates that the link is an assignment.

Click the link to enter the assignment.

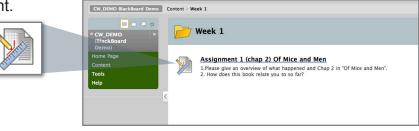

## Assignment page

The Assignment page is set up in three parts;

### **Assignment Information**

This section gives you the name of the assignment, the instructions your instructor provides, a due date, and the minimum amount of points awarded for the assignment.

### **Assignment Materials**

Here you can type in your answers for the assignment or attach a file for your assignment. Blackboard 9 also gives you an option to leave a comment for your instructor. Commenting is optional.

Note: It may be safer to write your assignment on your local word processor and save it frequently to a word processing program, (e.g. Word etc) When you are ready attach the file as your final submission.

#### Submit your Assignment

Click Save as Draft to save changes and continue working later. Click Submit to finish. Click Cancel to quit without saving changes. Once you submit you will see an overview of your assignment.

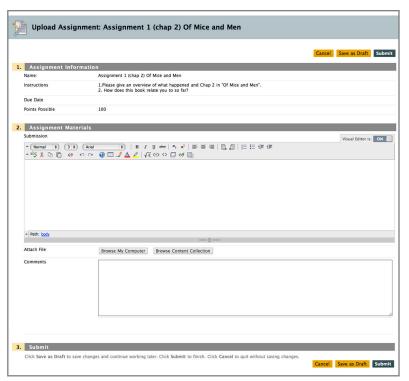

# Learning Blackboard 9: Submitting Assignments

After submitting the assignment, you can review the submission and even see the grade your instructor assigns as well as any comments he/she may have left for you by clicking on the assignment link again.

Blackboard 9 first shows you the Assignment Information and your Submission History. After this you will see Instructor Feedback. If the instructor has not graded the assignment yet, your grade will say "Needs Grading."

#### Not yet graded:

Attached Files : Instructor Feedback Grade : Needs Grading Comments : Attached Files :

Student Comments :

#### Graded:

With a comment but no attached file.

Student Comments : Attached Files : Instructor Feedback Grade : 10 out of 10 Comments : good job!!

Attached Files :

|   | 1. Assignment Info                                                                                                    | rmation                                                                                                    |  |
|---|----------------------------------------------------------------------------------------------------|----------------------------------------------------------------------------------------------------|--|
|   | Name:                                                                                                    | Assignment 1 (chap 2) Of Mice and Men                                                                                                    |  |
|   | Instructions                                                                                                    | 1.Please give an overview of what happened and Chap 2 in "Of Mice and Men".<br>2. How does this book relate you to so far?                                                                                                    |  |
|   | Due Date                                                                                                    |                                                                                                    |  |
|   | Points Possible                                                                                                    | 100                                                                                                    |  |
|   | Student Name                                                                                                    | Jason Pistorino                                                                                                    |  |
| h | 2. Review Submissi                                                                                                    | ion History                                                                                                    |  |
|   | Submission ( July 7, 20                                                                                                    | 10 3:16:41 PM EDT )                                                                                                    |  |
|   | Submission Materials                                                                                                    |                                                                                                    |  |
|   | Submission Field : Two useware useware, George and Lennin, have been into of a bus miles away from the Calibrain farm where they are due to start work. George is a small, dark man<br>with "hatary, thordy balance". Unline, its companion, and its decodes and and the start and the start decode to<br>camp for the right. A fait here convertes, it Resonants dear that Lennis have a mile metal dashiny, and is decidy diversed to Schope and calibrain fait or the start and the start dashing where its decide to the start and the start dashing where its decide to the start and the start dashing where its decide to the start and the start dashing where its decide to the start and the start dashing where its decide to the start and the start dashing where its decide to the start and the start dashing where its decide to the start and the start dashing where its decide to the start and the start dashing where its decide to the start and the start dashing where its decide to the start and the start dashing where its decide to the start and the start decide to the start and the start decide to the start and the start dashing where the start and the start dashing where the start and the start dashing where the start and the start dashing where the start and the start dashing where the start and the start dashing where the start and the start dashing where the start and the start dashing where the start and the start and the start and the start and the start and the start dashing the start and the start and the sta       |                                                                                                    |  |
|   | The next day, Geoge confide in Sim that he and Lennia are not cousins, but have been friends since childhood. He tails bue kennie has often optient hem into trouble,<br>For instance, they were forced to flee their lass job because Lennie rited to bouch a vamanis dress and was accusted of rape. Sim agrees to precedence and this puppers,<br>and Carlson continues to badger Candy to kill his old dog. When Sim agrees with Carlson, saving that death would be a welcome relief to the suffering animal, Candy<br>gives in. Carlson, before leading the dog outside, promises to do they bo painlesky.<br>Sim goes to the barn to do some work, and Curley, who is manizally searching for his wrife, heads to the barn to access the sime competing and carlson the second second second some second second second second some second second second some second second second some second second second second some second second second some second second second some second second second second second second some second second second some second second second some second second second some second second second second some second second second some second second second some second second second some second second second some second second second second some second second second second some second second |                                                                                                    |  |
|   | leave until the other m<br>hurting her husband.<br>with Curley is a disapp                                                                                                    | of the men go to the local brothel. Lennie is left with Crooks, the lonely, black stable-hand, and Candy. Curley's wife flirts with them, refusing to<br>men come home. She notices the cuts on Lennie's face and suspects that he, and not a piece of machinery as Curley claimed, is responsible for<br>This thought manuses. The next day, Lennie accidentally lish lish pupp in the barn. Curley's wile enters and consoles him. She admits that life<br>pointment, and wishes that is he had followed her dream of becoming a movie star. Lennie teils her that he loves petting soft things, and she offers<br>When he grabs to us lightly, the crise on. In his attempt to since her, her accidentally breaks her neck. |  |
|   | Student Comments :                                                                                                    | :                                                                                                    |  |
|   | Attached Files :<br>Instructor Feedback                                                                                                    |                                                                                                    |  |
|   | Grade : Needs Gradi                                                                                                    | ing                                                                                                    |  |
|   | Comments :                                                                                                    |                                                                                                    |  |
|   | Attached Files :                                                                                                    |                                                                                                    |  |
| L |                                                                                                    |                                                                                                    |  |
|   |                                                                                                    |                                                                                                    |  |
|   |                                                                                                    |                                                                                                    |  |
| l | 3. Finish                                                                                                    |                                                                                                    |  |
| ł | 3. Finish<br>Click OK to go back.                                                                                                    |                                                                                                    |  |

Review Submission History

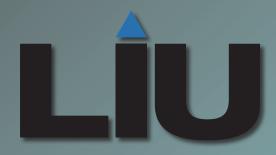

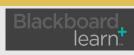

Copyright 2012, Long Island University